Linux

- 13 ISBN 9787115199072
- 10 ISBN 7115199078

出版时间:2010-5

Christopher Negus

页数:480

 $\overline{\phantom{a}}$ 

版权说明:本站所提供下载的PDF图书仅提供预览和简介以及在线试读,请支持正版图书。

#### www.tushu000.com

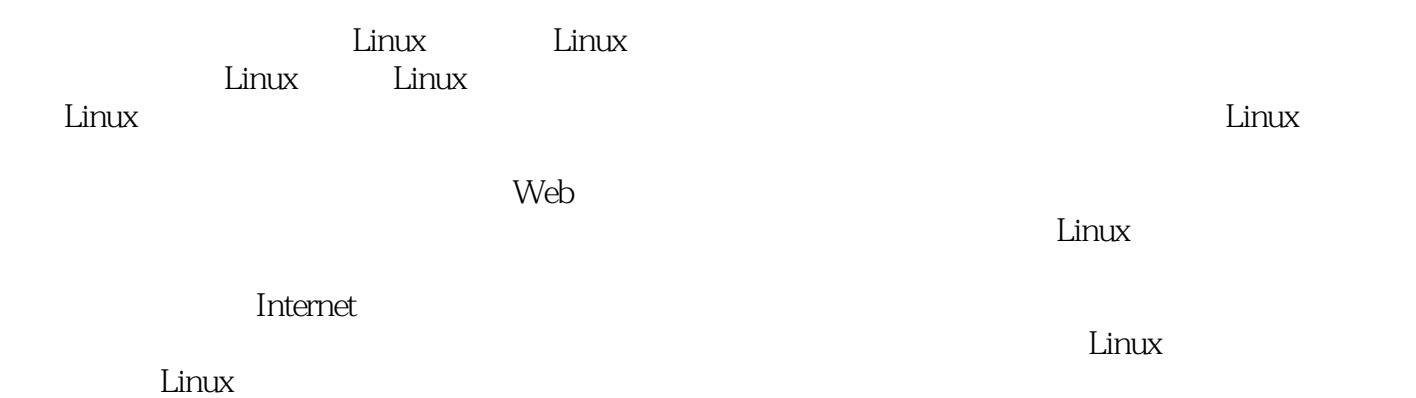

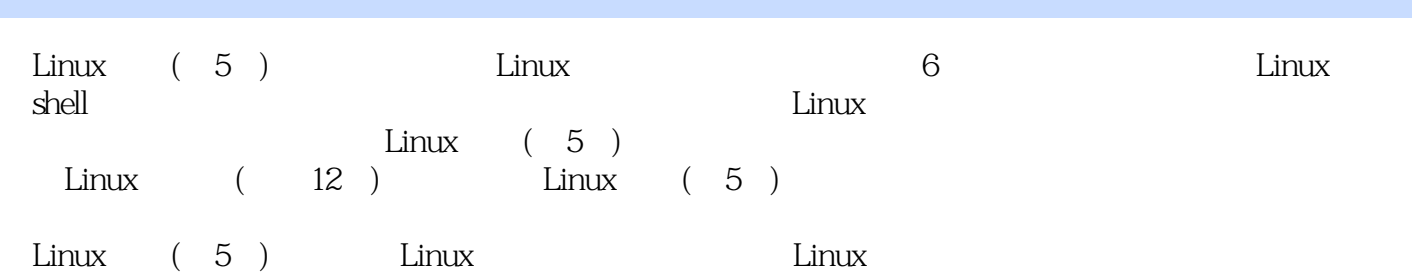

Christopher Negus Linux Linux UNIX Red HatLinux Bible<br>Pedoraand Red HatEnterprise Linux Bible Linux Troubleshooting Bible Linux Toys ) Pedoraand Red HatEnterprise Linux Bible Linux Toys II and 2007 the Chris Chris Linux Toolbox 的3本书籍:《Fedora Linux Toolbox》、《SUSE Linux Toolbox》和《Ubuntu Linux Toolbox》。在20世 纪90年代早期于Utah参与Novell的生命周期很短的UnixWare项目前,他在AT&T工作了8年,参与 UNIX Linux Emmett Dulaney Anderson CerCities

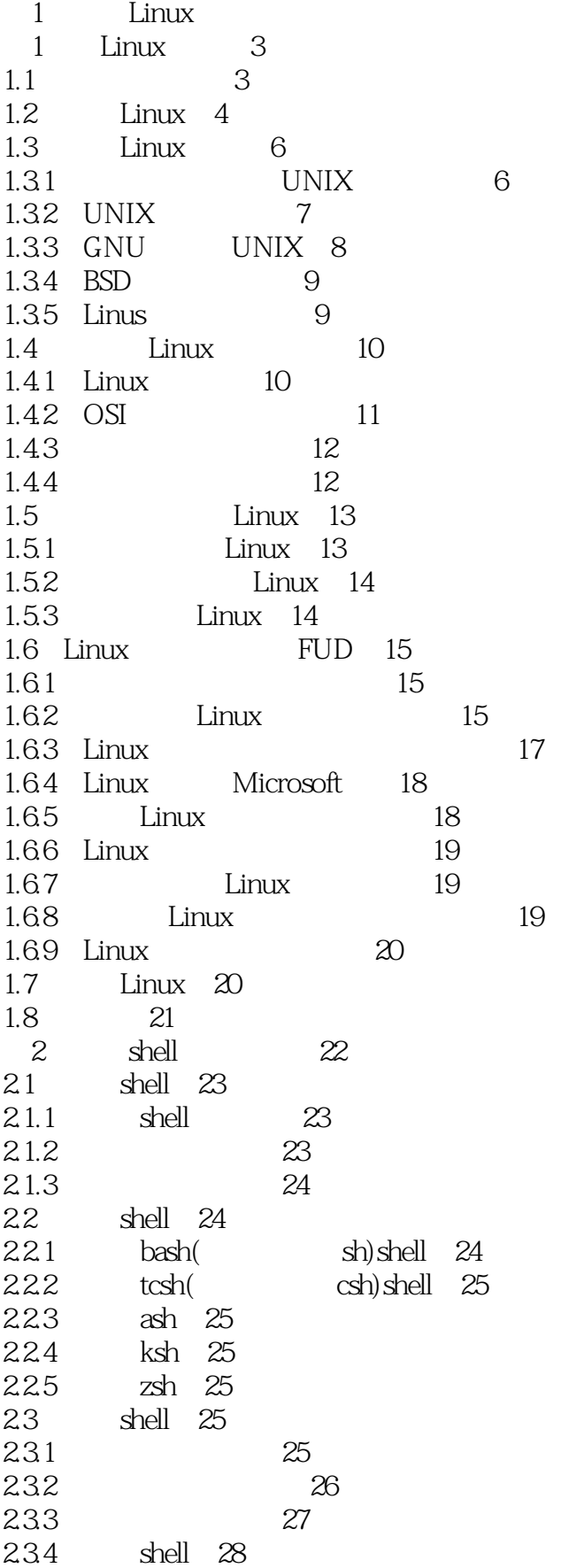

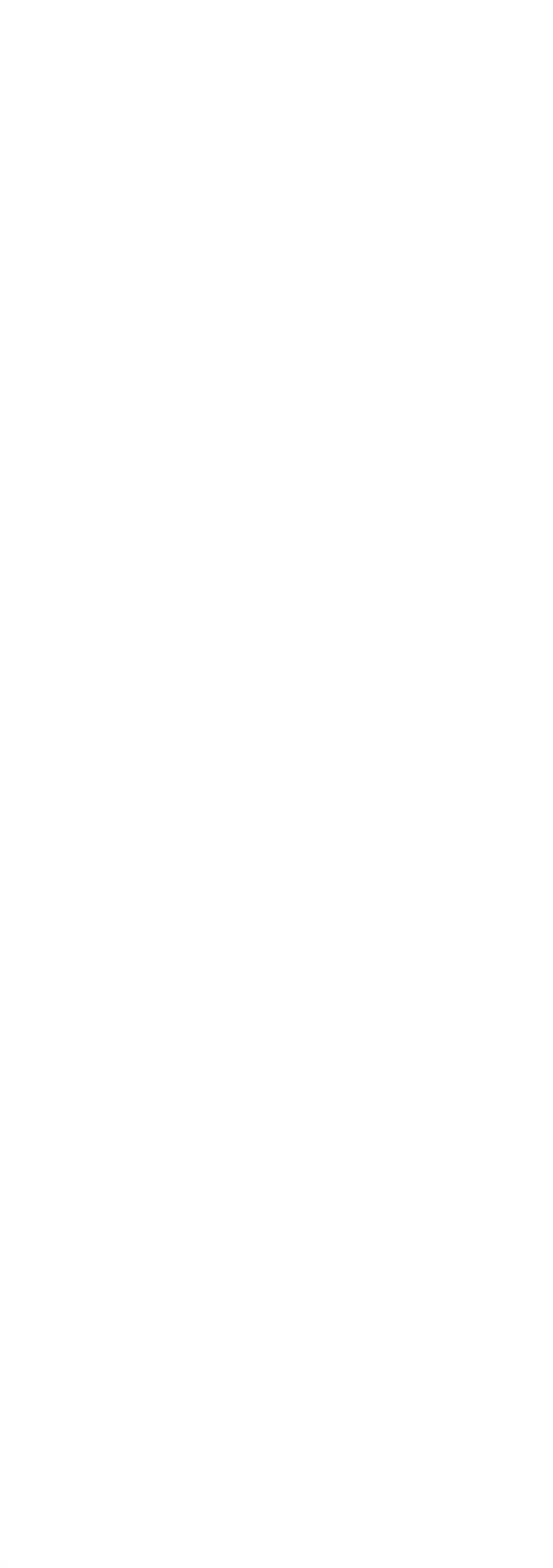

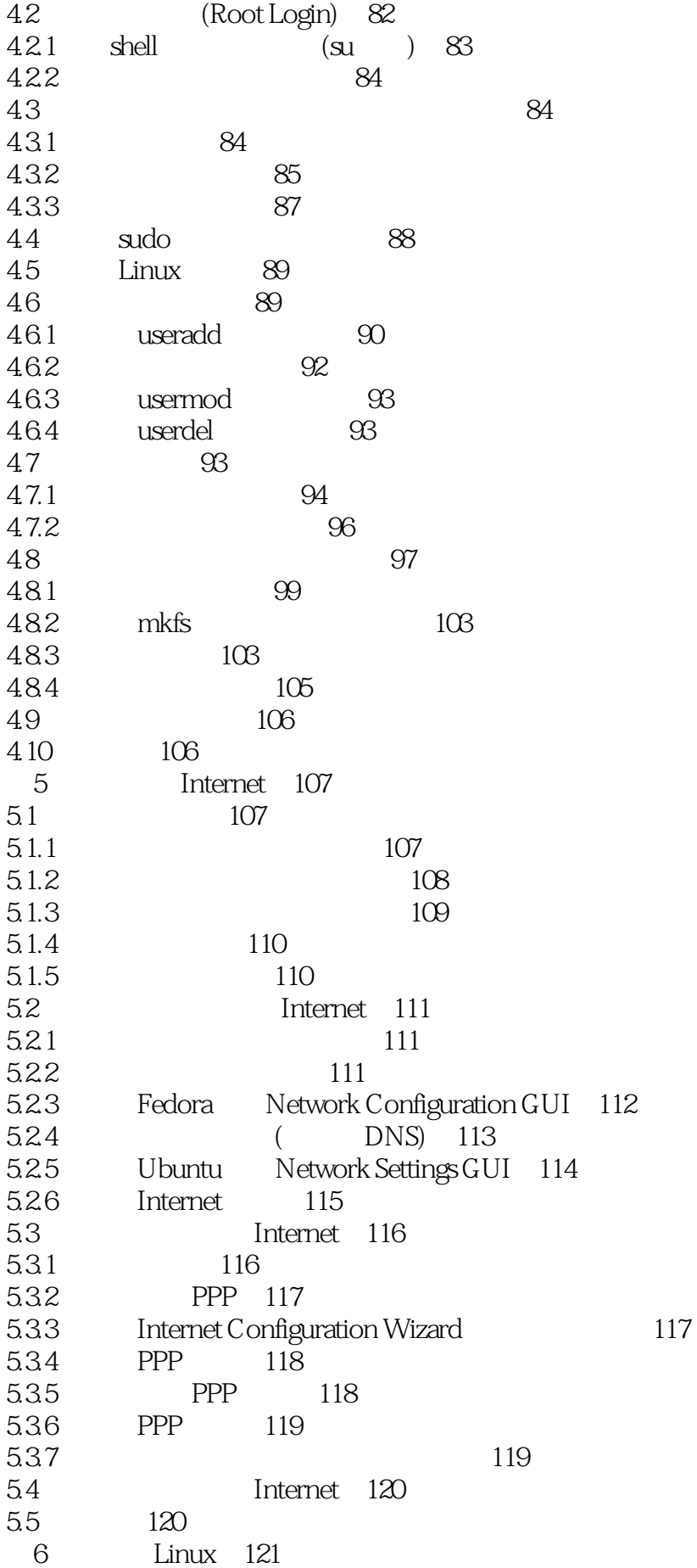

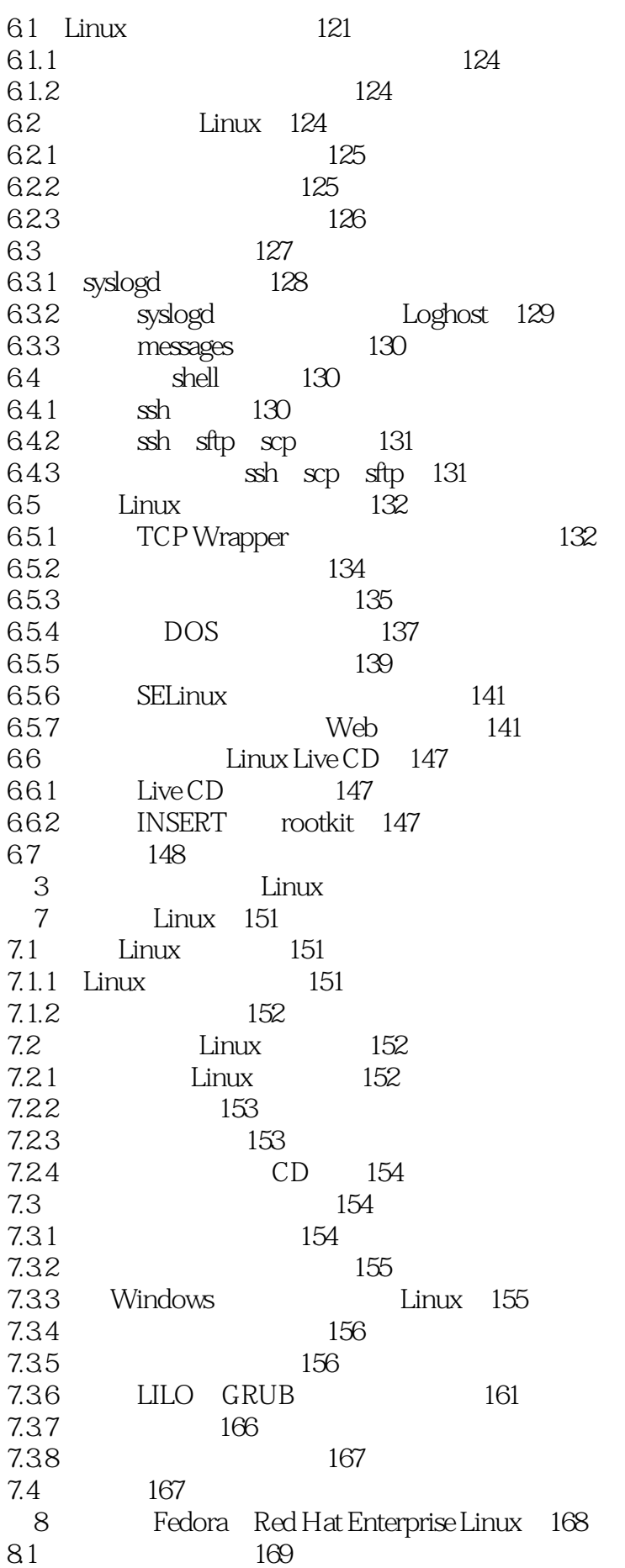

8.1.1 Red Hat (Anaconda) 169 8.1.2 RPM 170 8.1.3 kudzu 170 8.1.4 Red Hat 170 8.1.5 170 8.2 Fedora 171 8.2.1 Fedora 171 8.2.2 172 8.3 Fedora 172 8.4 Fedora 173 8.4.1 选择计算机硬件 173 842 174 843 174 844 175 845 Fedora Setup Agent 179 8.5 179 9 Debian GNU/Linux 180 9.1 Debian GNU/Linux 181 9.1.1 Debian 181 9.1.2 Debian 181 9.1.3 Debian 182 9.2 Debian 182 9.3 Debian GNU/Linux 183 9.3.1 183 9.3.2 运行安装程序 184 9.4 Debian 186 9.4.1 186 9.42 APT 188 9.4.3 dpkg 190 9.4.4 tasksel ( ) 191 9.4.5 **191**  $9.46$  debconf  $192$ 9.5 193 10 SUSE openSUSE Linux 194 10.1 SUSE openSUSE 195 10.2 SUSE 195 10.2.1 YaST 196 10.2.2 RPM 197 10.2.3 软件自动更新 198 10.2.4 zypper 198 10.3 SUSE openSUSE 198 10.4 openSUSE 199  $10.4.1$  199  $10.4.2$  199 10.5 openSUSE 202 10.6 202 11 KNOPPIX 203 11.1 KNOPPIX 203 11.2 KNOPPIX 204

11.2.1 KNOPPIX 204 11.2.2 KNOPPIX 204 11.2.3 KNOPPIX 205 11.24 KNOPPIX 206 11.2.5 KNOPPIX 206 11.26 KNOPPIX 207 11.3 KNOPPIX 207  $11.31$   $207$ 11.32 KNOPPIX 208  $11.33$   $208$ 11.4 KNOPPIX 211  $11.4.1$  212 11.4.2 KNOPPIX 212 11.43 KNOPPIX 213 11.44 KNOPPIX 214 11.45 KNOPPIX 214 11.5 215 12 Yellow Dog Linux 216 12.1 Yellow Dog Linux 216 12.2 Yellow Dog 217 12.3 Yellow Dog 218 12.4 Yellow Dog Linux 218  $12.4.1$  219 12.4.2 220  $12.43$   $221$ 12.4.4 **Linux Mac** 225 12.5 Yellow Dog Linux 225 12.6 Mac-on-Linux Mac 225 12.7 支持选项 226 12.8 226 13 Gentoo Linux 227 13.1 Gentoo 227 13.1.1 Gentoo 227 13.1.2 Gentoo 228 13.1.3 **Linux 228** 13.1.4 Gentoo 229 13.2 Gentoo 229 13.2.1 Portage 230 13.2.2 230 13.2.3 Gentoo 230 13.3 Gentoo 231 13.3.1 Gentoo 231  $13.32$   $liveCD$  Gentoo  $232$ 13.3.3 CD Gentoo 233 13.34 emerge 237 13.4 238 14 Slackware Linux 239 14.1 Slackware 239 14.2 Slackware 240

14.2.1 Slackware 240 14.2.2 Slackware 241 14.2.3 Slackware Internet 241 14.3 Slackware 242 14.4 Slackware 242 14.5 Slackware 243 14.5.1 Slackware 243 14.5.2 Slackware 12.0 243 14.5.3 243 14.5.4 244 14.6 Slackware 247 14.7 248 15 Linspire Freespire 249 15.1 Linspire 249 15.2 哪个版本更适合您 250 15.2.1 Click-N-Run 251 15.2.2 252 15.3 Linspire Freespire 252 15.3.1 253 15.3.2 Audio Assistant 253 15.4 Linspire Freespire 253 15.4.1 253 15.4.2 Linspire Freespire 254 15.5 Linspire Freespire 256 15.6 257 16 Mandriva 258 16.1 Mandriva 258 16.2 Mandriva 259 16.2.1 Mandriva (DrakX) 260<br>16.2.2 RPMDrake RPM 16.2.2 RPMDrake RPM 260 16.2.3 Mandriva Linux (MCC) 261 16.3 Mandriva 262 16.3.1 Mandriva Club RPM 262 16.3.2 Mandriva 262 16.4 Mandriva Limited Edition 262 16.4.1 Mandriva 263 16.4.2 DrakX Mandriva 263 16.5 265 17 Ubuntu Linux 266  $17.1$  Ubuntu  $266$ 17.1.1 Ubuntu 266 17.1.2 Ubuntu 267  $17.1.3$  Ubuntu  $267$ 17.1.4 Ubuntu 268 17.1.5 Ubuntu 269 17.1.6 Ubuntu 269 17.2 Ubuntu 270 17.3 Ubuntu 272  $17.31$   $272$ 

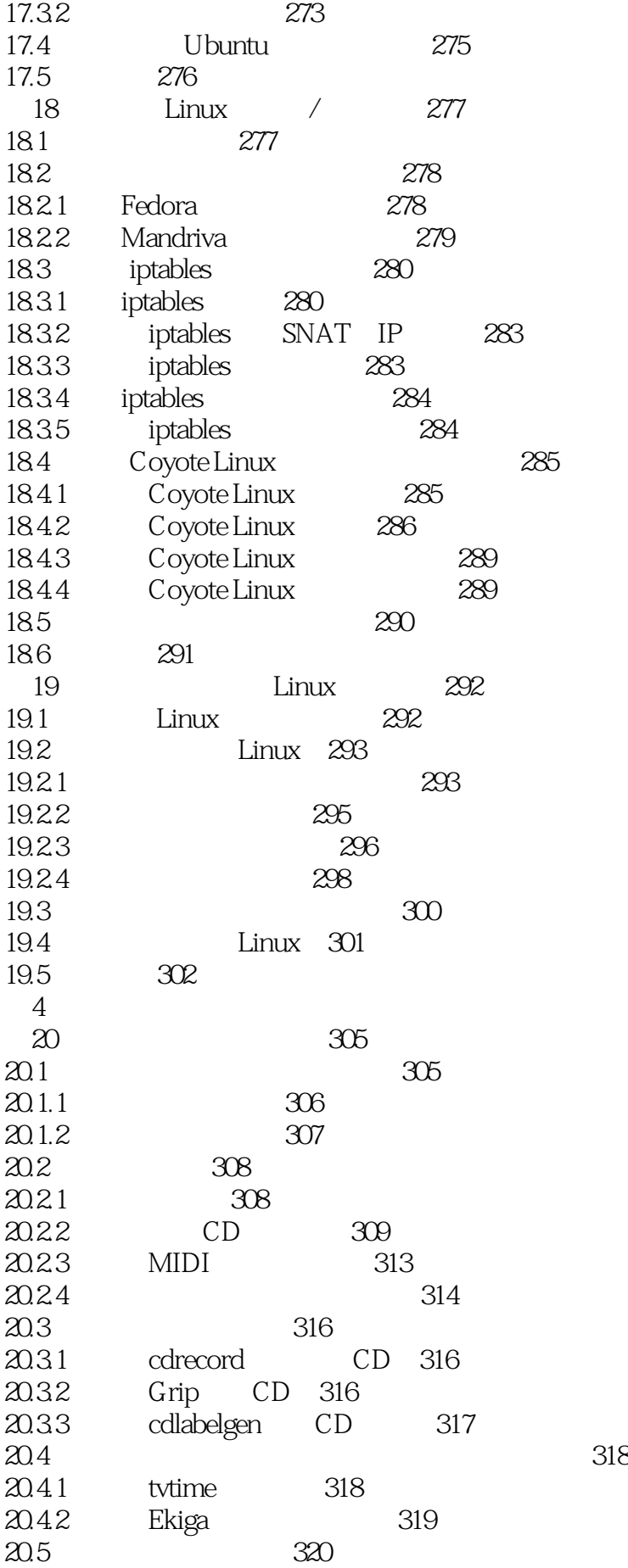

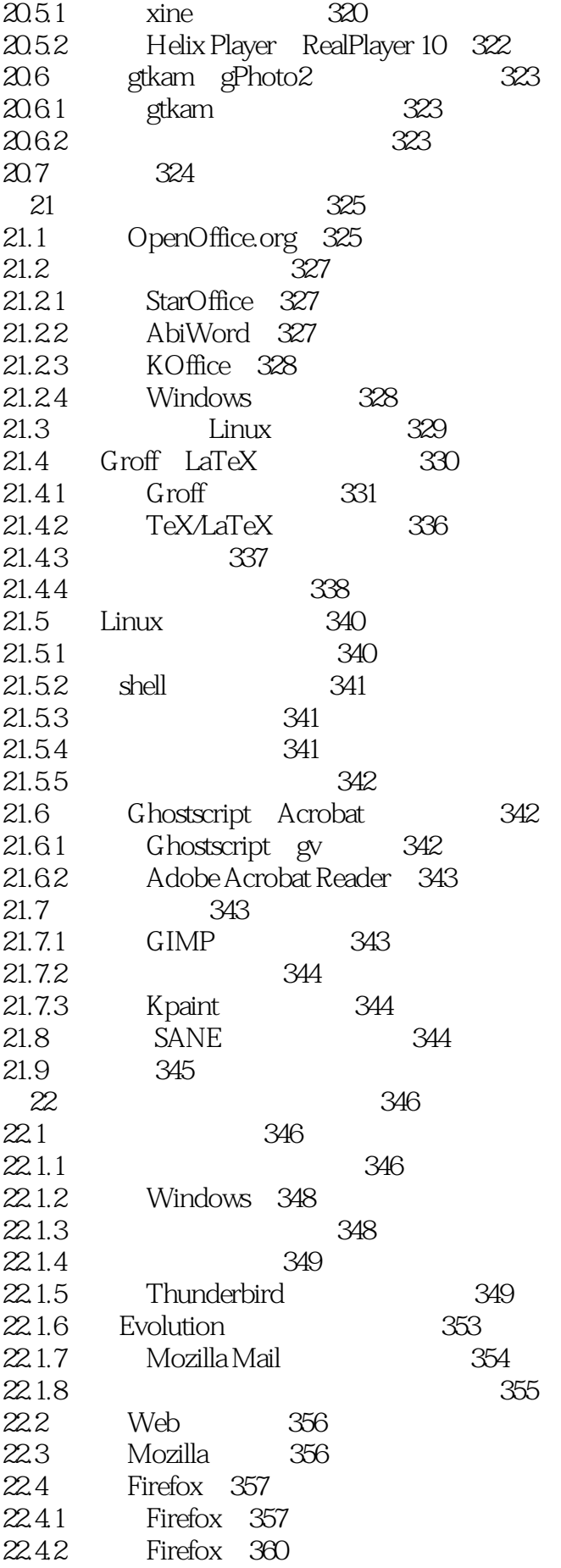

22.4.3 Firefox 361 22.4.4 Firefox 361 22.4.5 Firefox 361 22.46 Firefox 362 22.5 Web 363 22.6 364 第23章 通过Linux玩游戏 365 23.1 Linux 365 23.2 Linux 366 23.2.1 Linux 366 23.2.2 367 23.3 Linux 368 23.3.1 GNOME 368 23.3.2 KDE 369 23.3.3 Fedora 370 23.3.4 PlanetPenguin Racer(TuxRacer) 373 23.4 Linux 374 23.4.1 Linux 374 23.4.2 Linux 375 23.4.3 id Software 375 23.4.4 TransGaming Cedega 376 23.4.5 Loki Software 377 23.5 379  $5^{\circ}$ 24 Linux Apache MySQL PHP(LAMP) 383 24.1 LAMP 383 24.1.1 Apache 383 24.1.2 MySQL 384 24.1.3 PHP 384 24.2 LAMP 385 24.2.1 Apache 385 24.2.2 PHP 385 24.2.3 MySQL 386 24.3 LAMP 387 24.3.1 Apache 387 24.32 Apache 388 24.3.3 userdir 389 24.3.4 Web Coppermine Photo Gallery 389 24.4 391 24.4.1 391 24.4.2 392 24.5 SSL/TLS Web 393 24.5.1 394 24.5.2 Apache SSL/TLS 394 24.6 395 第25章 运行邮件服务器 396 25.1 Internet电子邮件的内部工作原理 396 25.2 使用的系统和软件 397 25.3 系统准备 397

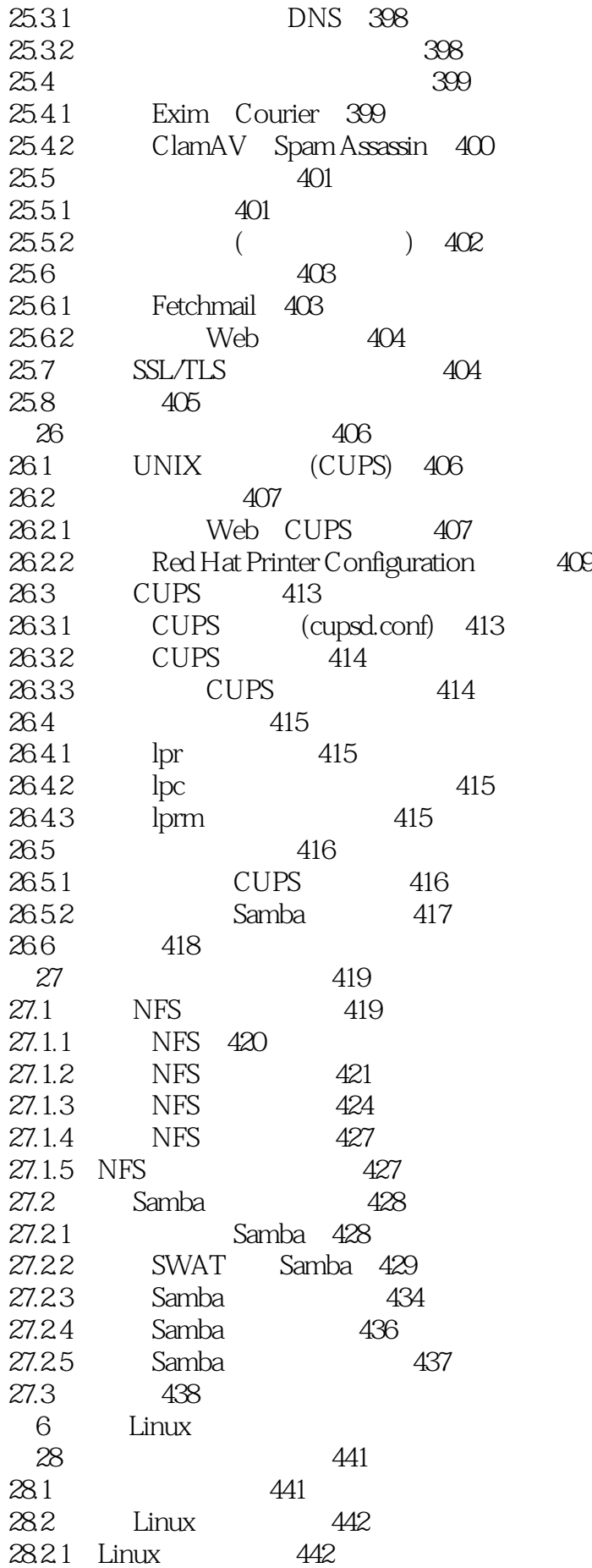

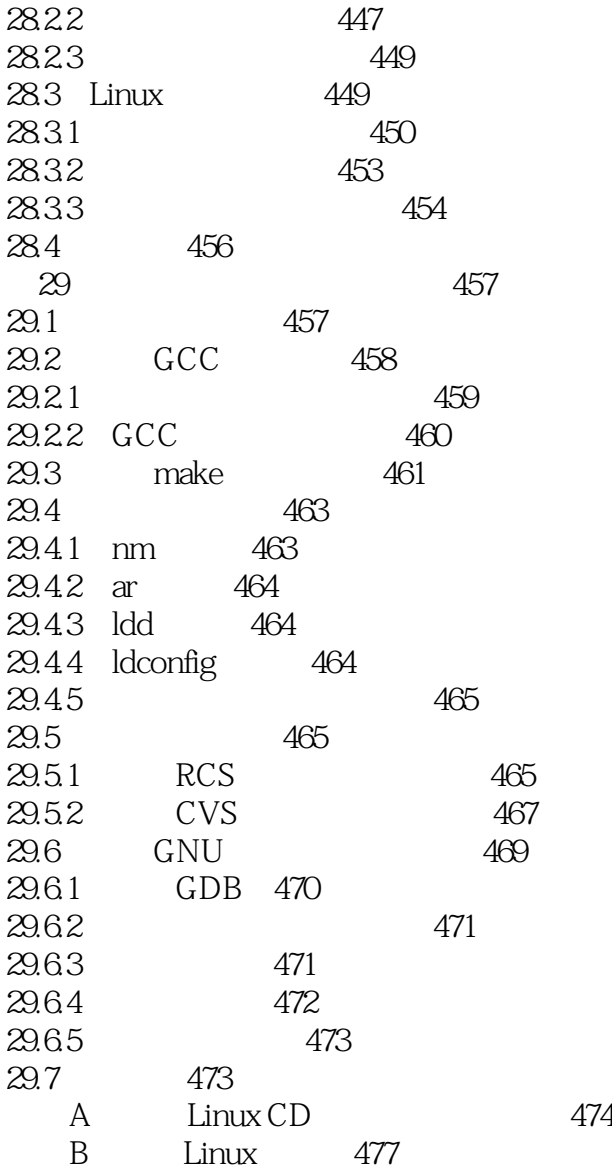

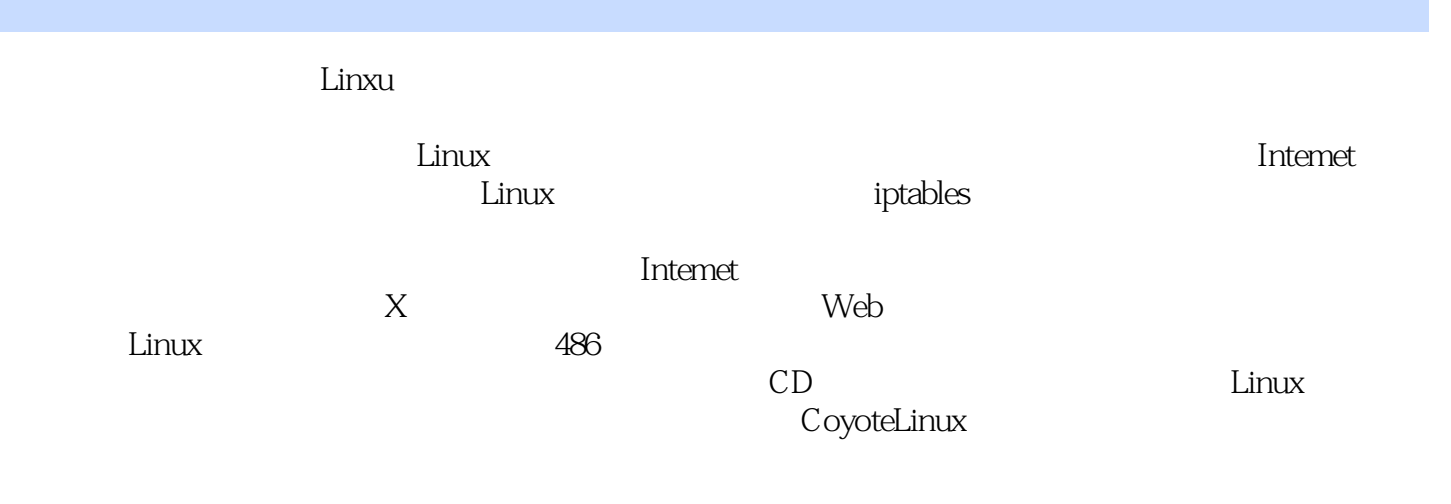

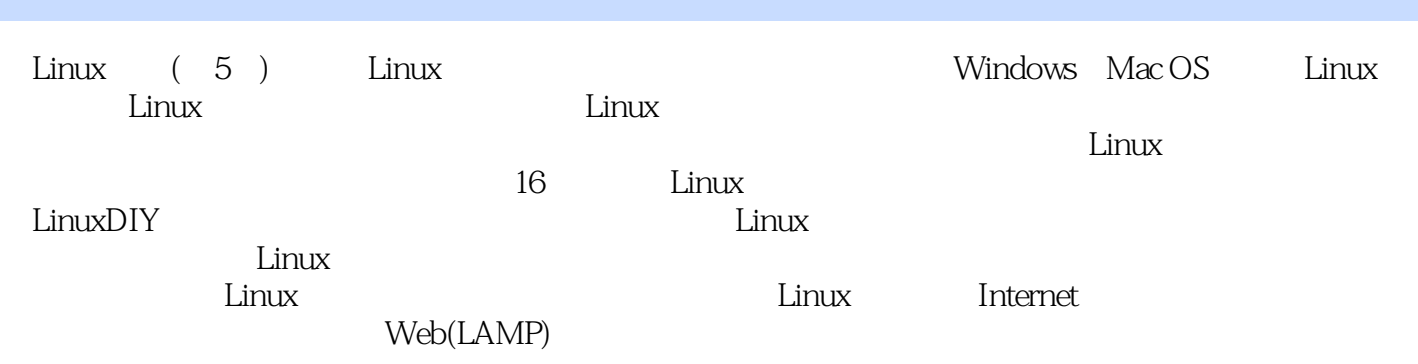

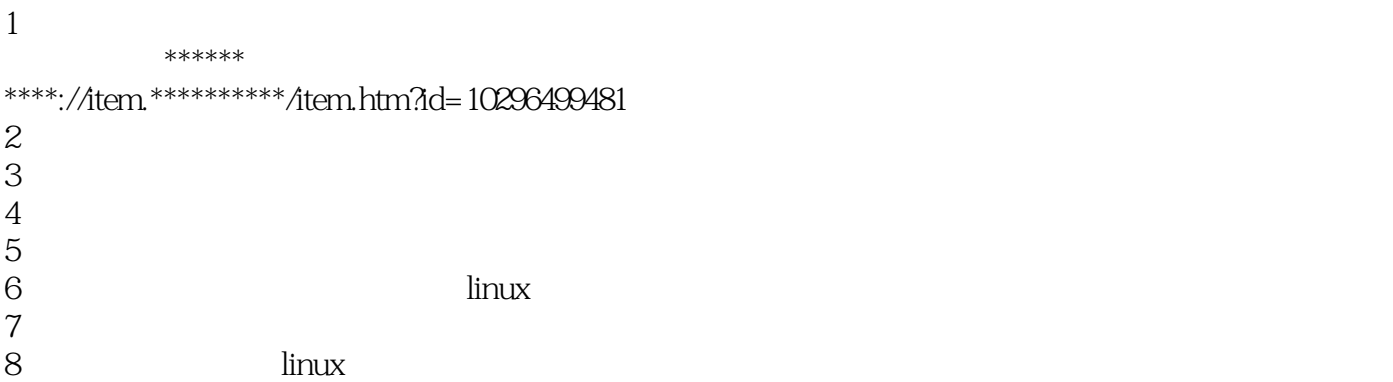

本站所提供下载的PDF图书仅提供预览和简介,请支持正版图书。

:www.tushu000.com